## **DELHI PUBLIC SCHOOL**

**JAMES** 

# **SESSION 2024-25 CLASS II**

# **FUN IN HOLIDAYS**

**SUBJECT: LANGUAGE COMMUNICATION AND LITERACY SKILLS ANDARITHMETICAL CONCEPTS** 

#### **Day spent with lovely creatures**

**Visit a zoo with your parents. Watch all the animals doing different activities and enjoying. Read the names of animals (written on the name plates outside) and observe their different activities. You can talk to the zoo keepers and collect information about their meals, cleanliness, sleeping time, nature of animals etc. Click exciting pictures of your visit to the zoo.**

**After coming from the zoo, make a collage on the scrap book of the pictures you have clicked. Write few lines about your experience.**

## Arithmetical Concepts **Integrated**

**On the same scrap book, write down-**

❖ **How many animals did you see in the zoo?**

❖ **Write whether the number of animals were even or odd number.**

❖ **Write the number name of the number of animals.**

❖ **Arrange the animals according to their height in ascending order.**  ❖ **Write the expanded form of the number of animals.** 

#### **Integrated Project on Environmental Concepts and Hindi**

**Nest provides a safe environment for the babies of birds to grow up.**

**Let's make a simple nest for birds this summer using various waste material around us.**

**•Take a small plastic bowl. Cover it with strips of paper bag or newspaper or any brown paper. Now glue the coconut husk over them. Let it dry into nest shape.**

**•Paste pictures of any five birds that remain awake and sing at night only. Collect information about them and write it in your Hindi notebook.**

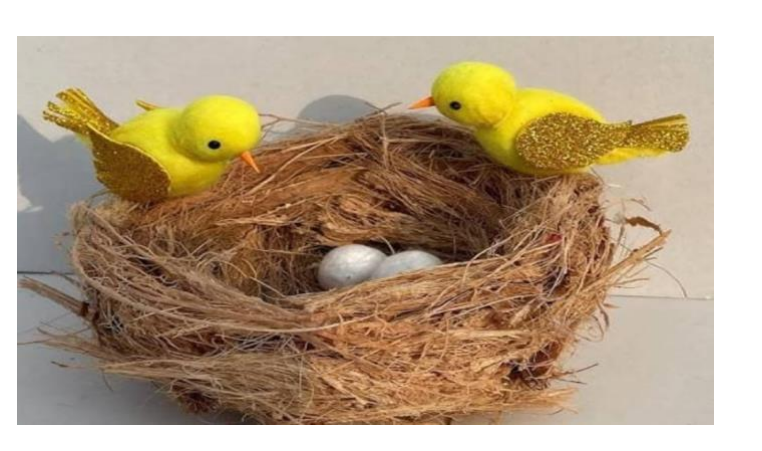

## **Subject : Computer**

### **Project Work: Digital Art work**

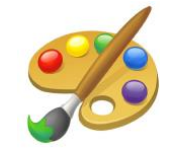

• **Make beautiful scenery of your own choice in MS Paint using the different shapes in the shapes group, colour it, describe the picture you created in few lines using the text tool in the tools group in the same drawing and take its printout.**

#### *<u> OR</u>*

• **Make a drawing of any cartoon character of your own choice in MS paint, colour it, describe this character using Text tool in the and take its printout.**

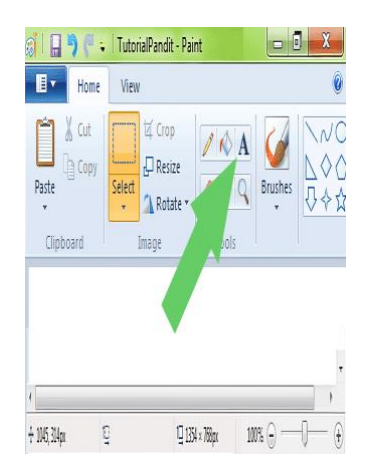

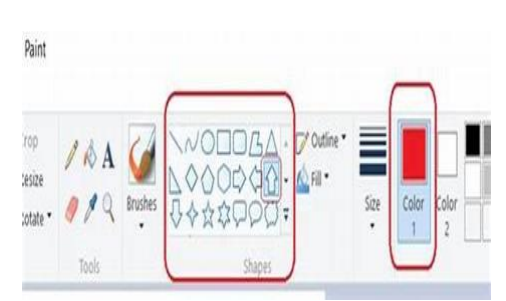

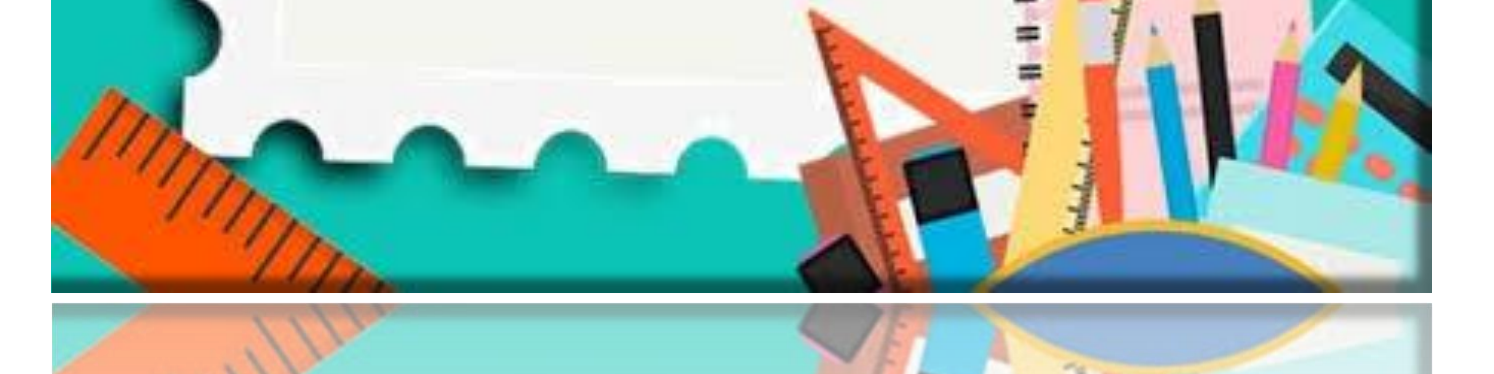

**Dear Parents,**

**Children should revise the whole syllabus of all the subjects covered till date.**

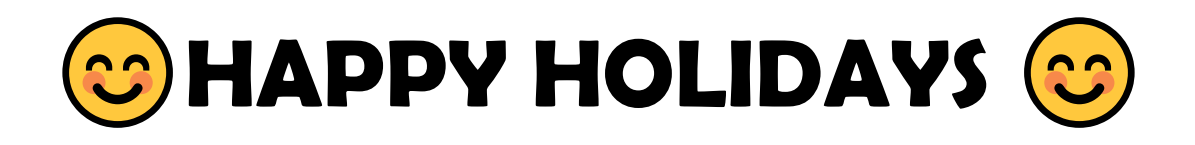